## **Adding Dad to the Birth Certificate AFTER A Birth Certificate Has Already Been Prepared For** *UNMARRIED* **Parents**

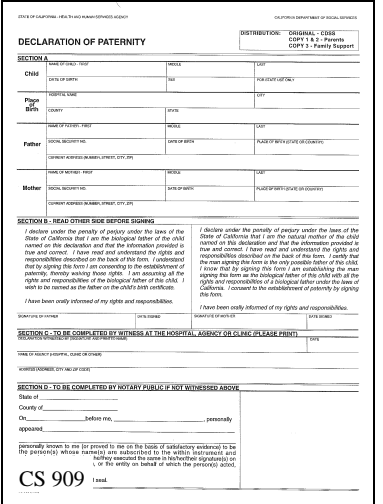

## **Step 1 ESTABLISH PATERNITY**

Complete a *Declaration of Paternity (CS 909)* in front of a qualified witness (from a local child support agency, family law facilitator or local Registrar of Births & Deaths office) or a notary public. Mail completed original CS909 white copy, to:

> **Department of Child Support Services ATTN: POP Unit P.O. Box 419070 Rancho Cordova, CA 95741-9070**

Note: Copy of the CS 909 is needed in Step 2

## **and**

## **Step 2 AMEND BIRTH RECORD**

Complete and mail:

-Original *Application to Amend a Birth Record-Acknowledgement of Paternity (VS 22)*

*-Copy of Declaration of Paternity (CS 909)* 

-Original **notarized** sworn statement stating you are an authorized person to receive a certified copy. Note: A Sworn Statement form is on page 3 of the Application for Certified Copy of Birth Record (VS 111)

-\$20.00 fee (includes a certified copy of the new birth record) to:

> **California Department of Health Services Office of Vital Records MS 5103 P.O. Box 997410 Sacramento, CA 95899-7410**

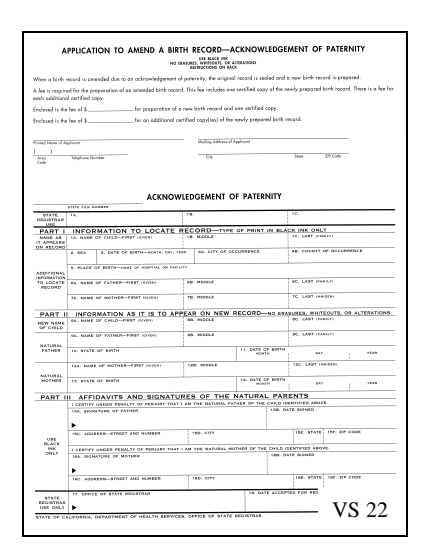

*For more information about establishing paternity, contact:*

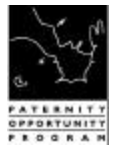

The Department of Child Support Services, Paternity Opportunity Program Toll Free (866) 249-0773 www.childsup.ca.gov

*For more information about birth certificates, contact:*

The Department of Health Services, Office of Vital Records (916) 445-2684 www.dhs.ca.gov